# AppName Aggregate Datalist Binder Plugin Aggregate Datalist Binder Plugin A datalist binder to generate an aggregated dataset from your selected form.434 AJAX Select Box Plugin AJAX Select BoxA select box using AJAX and a datalist to retrieve its options.522 Angle Theme DX Angle Theme DX New Joget DX Userview theme plugin called Angle Theme. API Builder Addon For DX API Builder Addon For DXA no-code/low-code solution to create customized JSON APIs for Joget apps.544Beanshell Datalist Formatter Plugin

Beanshell Datalist Formatter PluginExert full control via bean shell on a datalist column's display format with this plugin..

322

7

96

76

Card Viewer Datalist Formatter Plugin

Plugin to display datalist records in a form of cards.

Classic HTML Userview Menu

Classic HTML Userview MenuPlugin to add HTML scripts in userview menu.

Color Admin Theme DX

 Color Admin Theme DXNew Joget DX Userview theme plugin called Color Admin Theme.

Color Datalist Formatter Plugin

Color Datalist Formatter PluginDatalist formatter to display color based on hex color codes

146

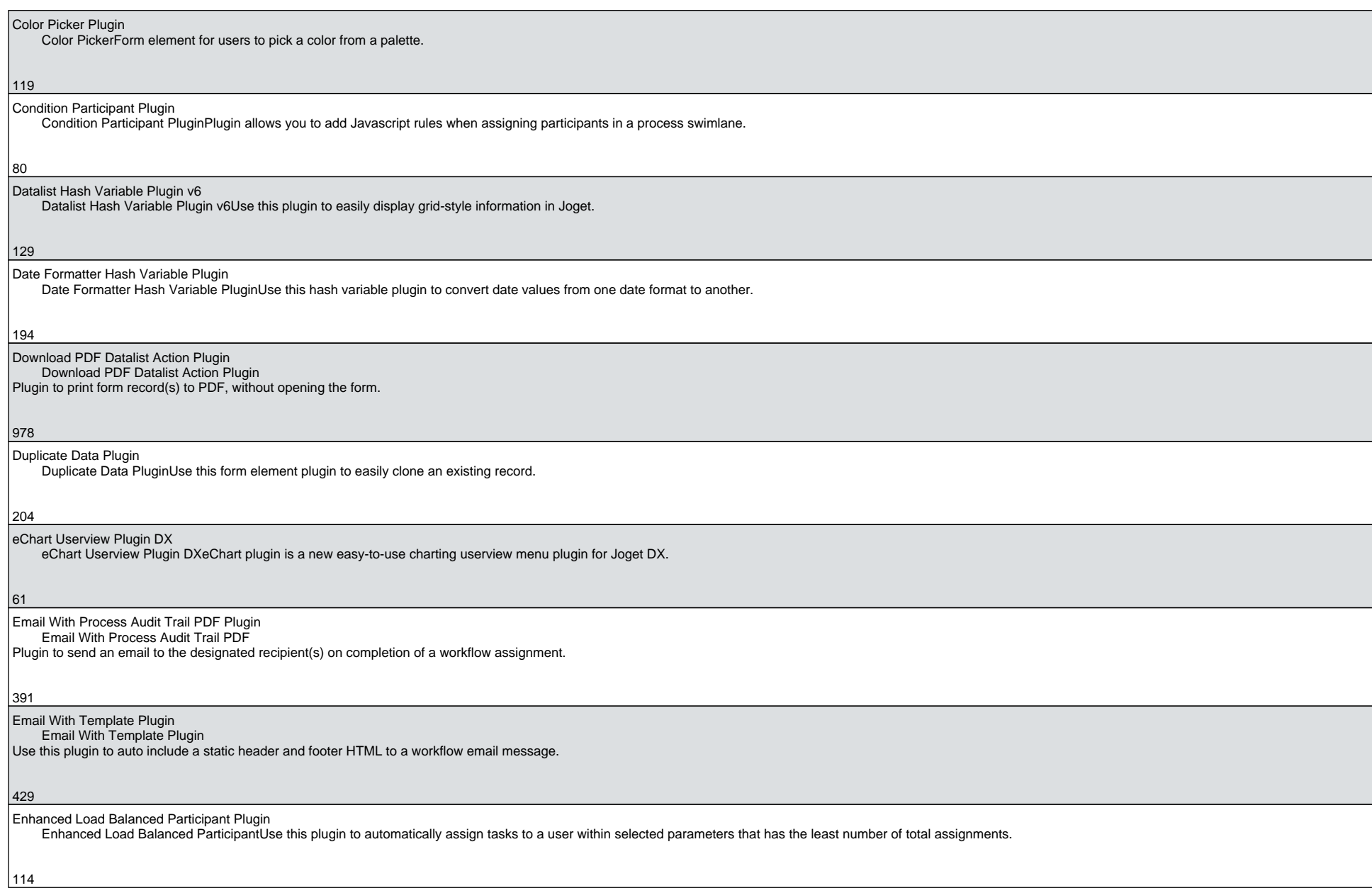

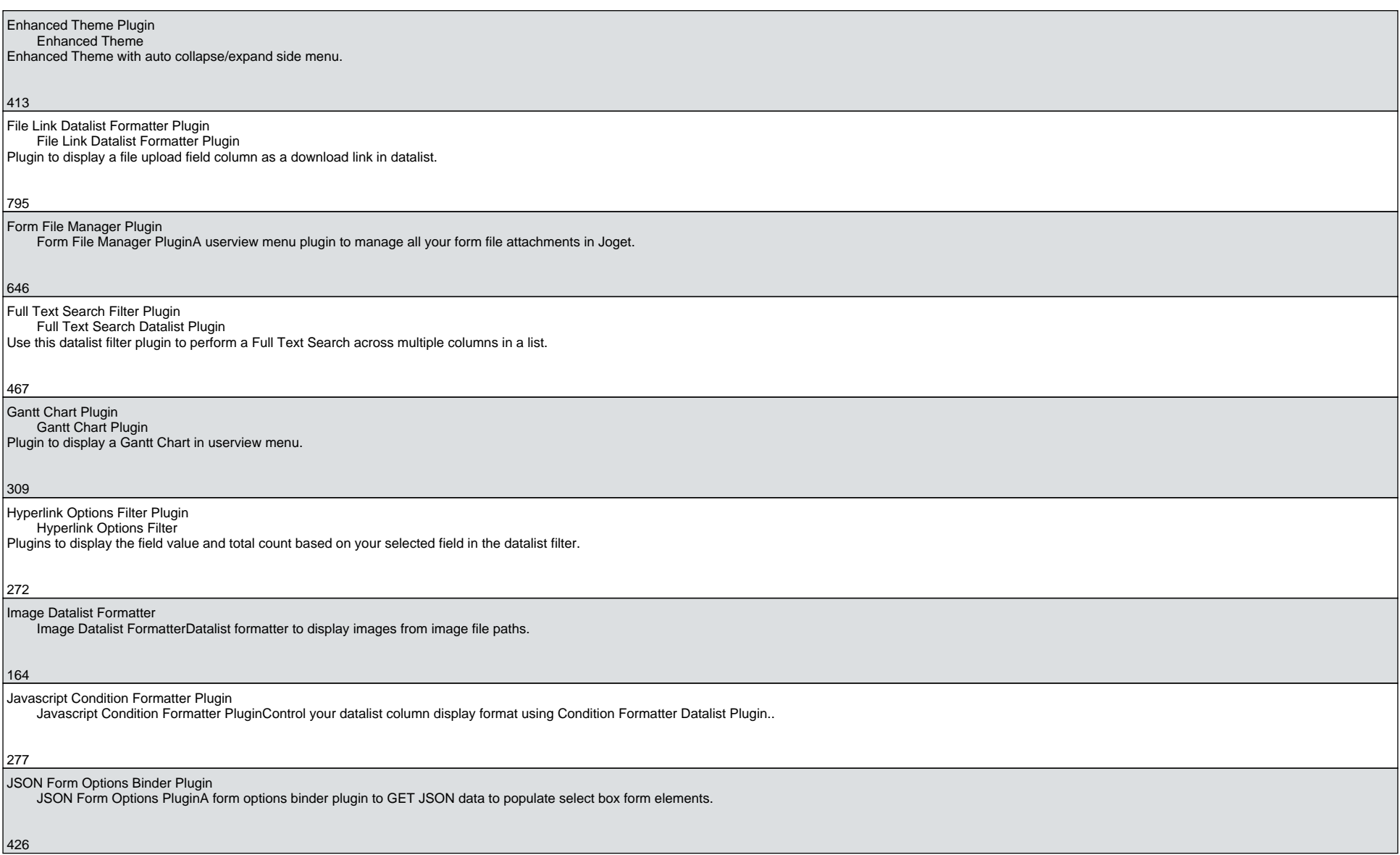

### Kerberos Directory Manager Plugin A Joget plugin for Single Sign-On (SSO) user authentication to Active Directory.506 Liferay Directory Manager Plugin Liferay Directory Manager Plugin Plugin to integrate Joget users with Liferay users.252 Load Balanced Group Participant Plugin Load Balanced Group Participant PluginThis participant plugin will assign tasks to a user in a selected group that has the least number of total assignments.118Mobile Push Notification Plugin Mobile Push Notification Plugin Plugin to send notifications to your mobile phone instead of emails, when a user receives a new task.523 Mood Rating Plugin Mood Rating Plugin A form element plugin for users to rate content or sites using smiley emoticons.129 Multi Datalist Formatters Plugin This plugin allows a maximum of 5 datalist formatter plugins to be used together to transform your datalist column values.30 Multi Store Binders Plugin Multi Store BindersEnable the use of multiple store binders in a form or section.99Multirow Condition Form Binder Multirow Condition Form BinderForm Binder to allow conditional, selective storing and loading of multi-row-enabled form element to store multi-row data in database table.348 Not Permission Plugin Not Permission PluginPermission plugin to reverse the value of the selected permission plugin.

## OpenID Connect Directory Manager Plugin This directory manager plugin enables the use of OpenID Connect to authenticate users to sign in to Joget.41

#### Process Enhancement Plugin DX

Process Enhancement Plugin DXA suite of plugins to automatically generates the approval and rejection buttons in the datalist and form screens.

#### 668

Property Hash Variable Plugin

 Property Hash Variable PluginPlugin to retrieve a property value from any properties file.

297

Protected Text Field Form Plugin Protected Text Field Form PluginPlugin to protect and encrypt the data captured in a text field.

294

### Push Notification Plugin Tool

 Push Notification Plugin ToolPlugin that enables the ability to send push notification in a process tool, can be used in post processing form or part of process flow.

309

 Report Builder Addon For DXReport Builder Addon For DXA no-code/low-code solution to create customized reports for Joget apps.

720

SAML Directory Manager Plugin

 SAML Directory Manager PluginPlugin for Single Sign-on (SSO) session/user authentication from SAML 2.0 Identity Providers.

495

#### Scheduler Plugin

Scheduler Plugin v6 & DXThis userview menu plugin is used to schedule jobs to run at a specific date and time via CRON expression.

649

Section Tab Plugin

Section Tab Plugin v6 DX

Plugin to change the display of a form's many sections to a horizontal tabs display.

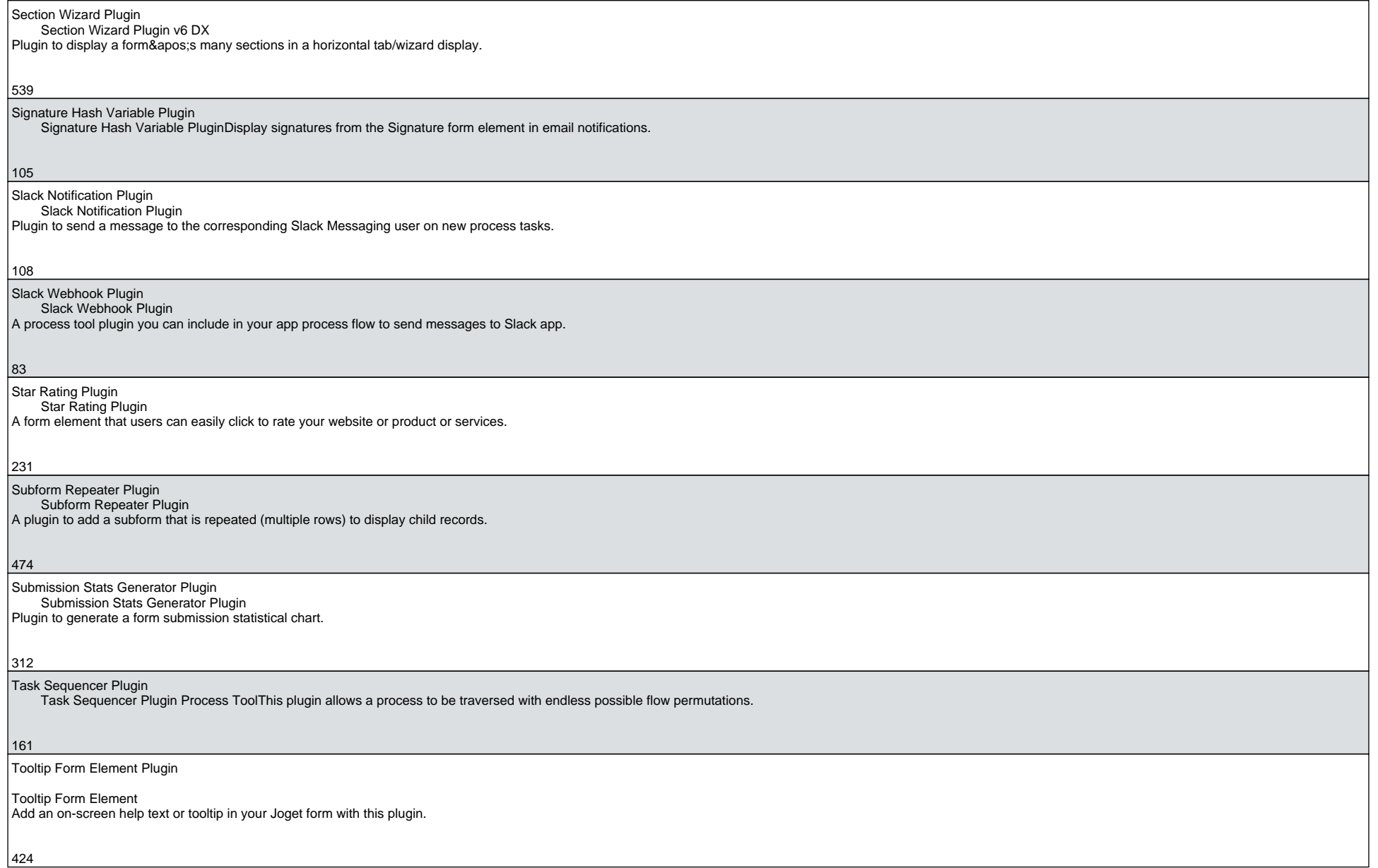

Tree Menu Plugin Tree Menu PluginUserview menu plugin to dynamically draw a tree menu in the userview sidebar menu based on database records.

 $\vert$ 155

 User Notification (Customizable) User Notification (Customizable) PluginPlugin that upgrades the current user notification with more customizable options.

174

#### Workflow Variable Update Process Tool

Workflow Variable Update Process ToolA process tool plugin to easily update any number of workflow variables in your process.